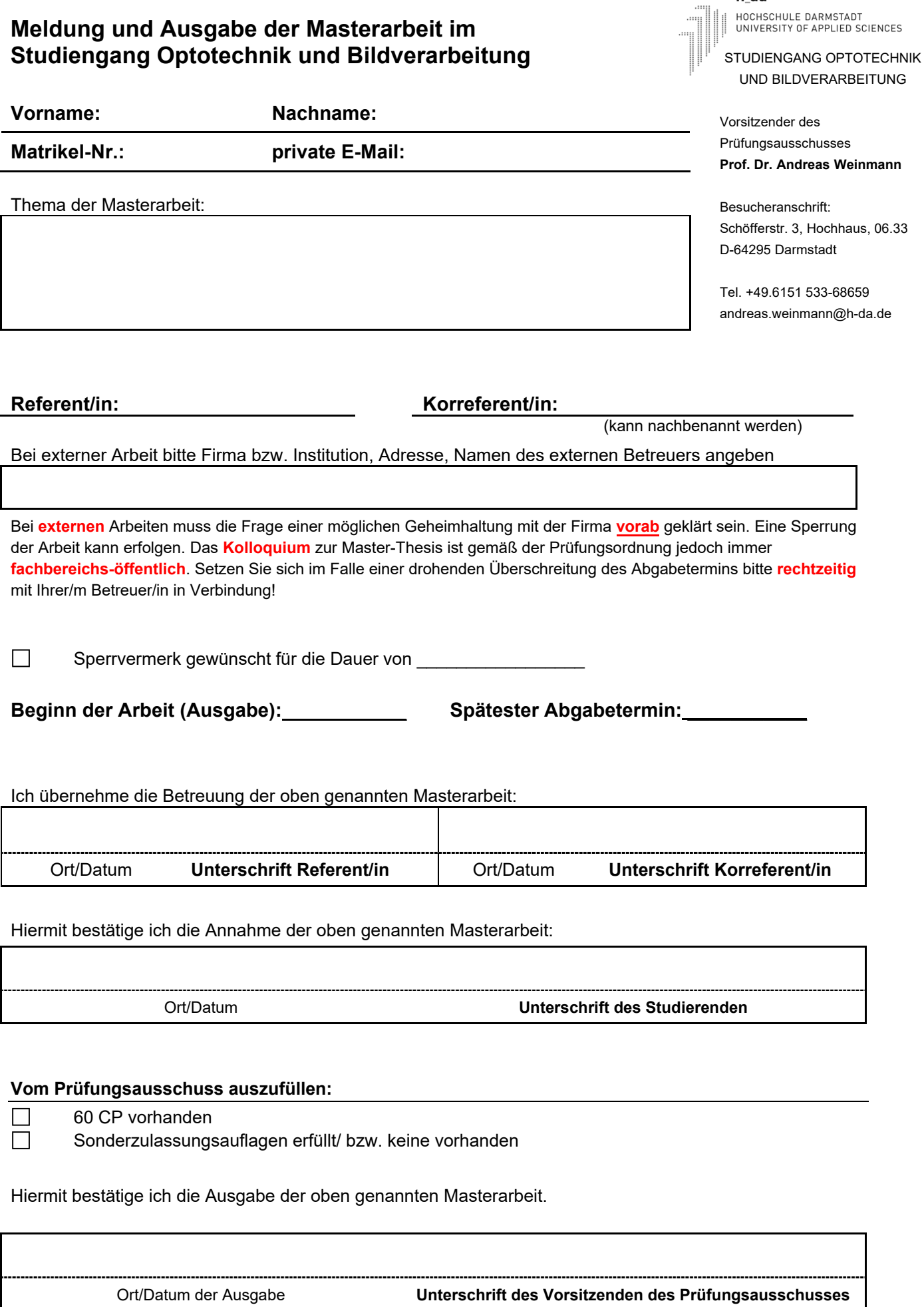

h\_da

An das Sekretariat des Fachbereichs Mathematik und Naturwissenschaften Schöfferstr. 3, C10/10.36 und 10.37 64295 Darmstadt

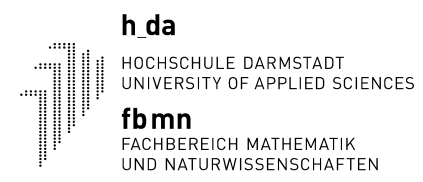

## **Anlage 1: Sperrvermerk (Vertraulichkeit der Arbeit)**

Hiermit beantrage ich, dass meine Abschlussarbeit aus den unten angegebenen Gründen mit dem folgenden Sperrvermerk versehen wird:

*Sperrvermerk: Diese Abschlussarbeit darf nur von der Referentin / dem Referenten, der Korreferentin / dem Korreferenten sowie den vom Prüfungsausschuss dazu beauftragten Hochschulangehörigen eingesehen werden. Sie darf ohne ausdrückliche Zustimmung des Autors weder vollständig noch auszugsweise vervielfältigt, veröffentlicht oder Dritten zugänglich gemacht werden. Die Durchführung des Kolloquiums sowie die Erstellung des Masterposters bleibt von der Geheimhaltung unberührt. Die Geheimhaltungsverpflichtung erlischt fünf Jahre nach Einreichung automatisch.* 

Begründung:

Mir ist bekannt, dass der oben angegebene Sperrvermerk wortwörtlich in meine Abschlussarbeit aufzunehmen ist (direkt nach der Selbstständigkeitserklärung). Andernfalls kann die beantragte Vertraulichkeit nicht sichergestellt werden.

**Studentin/Student:** 

Datum, Unterschrift: **We are all that the set of the set of the set of the set of the set of the set of the set of the set of the set of the set of the set of the set of the set of the set of the set of the set of the set** 

Hiermit bestätigen die Referentin / der Referent und die Korreferentin / der Korreferent, dass sie diesem Antrag zustimmen.

## **Referentin/Referent:**

Datum, Unterschrift: **We are all that the set of the set of the set of the set of the set of the set of the set of the set of the set of the set of the set of the set of the set of the set of the set of the set of the set** 

## **Korreferentin/Korreferent:**

Datum, Unterschrift: **We are all that the set of the set of the set of the set of the set of the set of the set of the set of the set of the set of the set of the set of the set of the set of the set of the set of the set**